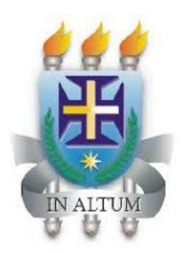

## UNIVERSIDADE ESTADUAL DE SANTA CRUZ PRO-REITORIA DE PESQUISA E PÓS-GRADUAÇÃO

Programa de Pós-Graduação em Modelagem Computacional em Ciência e Tecnologia

Valdex de Jesus Santos

TEMPLATE LATEX PARA TRABALHO DE CONCLUSÃO DE CURSO DE Mestrado ou Doutorado

> Ilhéus-BA 2020

#### Valdex de Jesus Santos

# TEMPLATE LATEX PARA TRABALHO DE CONCLUSÃO DE Curso de Mestrado ou Doutorado

Dissertação apresentada ao Programa de Pós-Graduação em Modelagem Computacional em Ciência e Tecnologia da Universidade Estadual de Santa Cruz, como parte das exigências para obtenção do título de Mestre em Modelagem Computacional em Ciência e Tecnologia.

Orientador: Prof. Dr. Fulano de tal

Coorientador: Prof. Dr. Ciclano de tal

Valdex de Jesus Santos

# TEMPLATE LATEX PARA TRABALHO DE CONCLUSÃO DE Curso de Mestrado ou Doutorado

Ilhéus-BA, 23/06/2020

Comissão Examinadora

Prof. Dr. Fulano de tal UESC (Orientador)

Prof. Dr. Ciclano de tal UESC (Coorientador)

Prof. Dr. Membro Interno UESC

Prof. Dr. Membro Externo UERJ

 $\ensuremath{\mathrm{Espaqo}}$  reservado para dedicatória. Inserir  $\stackrel{\text{\normalsize def}}{\text{\normalsize def}}$  seu texto aqui...

## Agradecimentos

- Nesta parte o discente pode agradecer a quem quiser.
- A ordem em que aparecem aqueles a quem se agradece pressupõem a ordem de importância para que o seu trabalho fosse realizado: quem lhe ofereceu a oportunidade de trabalho, quem financiou o seu trabalho, quem efetivamente contribuiu cientificamente durante a discussão do seu trabalho, quem efetivamente resolveu problemas da parte experimental do seu trabalho.
- Os seus colegas de trabalho que contribuíram para a boa convivência no seu local de trabalho
- Os técnicos, secretários, e afins que contribuíram para a realização do seu trabalho
- A sua família e membros presentes ou ausentes que merecem ser lembrados mas que não contribuíram fisicamente para a realização do seu trabalho no local de trabalho.
- Não se deve preferencialmente confundir aspectos religiosos com acadêmicos. O trabalho de conclusão é o resultado de hipótese, experimentação, resultados e discussão científica.

"Aqui fica o seu epígrafe."

Template LATEX para Trabalho de conclusão de Curso de Mestrado ou Doutorado

## Resumo

Síntese do trabalho em texto cursivo contendo um único parágrafo. O resumo é a apresentação clara, concisa e seletiva do trabalho. No resumo deve-se incluir, preferencialmente, nesta ordem: brevíssima introdução ao assunto do trabalho de pesquisa (qualificando-o quanto à sua natureza), o que será feito no trabalho (objetivos), como ele será desenvolvido (metodologia), quais serão os principais resultados e conclusões esperadas, bem como qual será o seu valor no contexto acadêmico. Para o projeto de dissertação e teses sugerese que o resumo contenha de 150 a 500 palavras, de acordo com as normas da UESC [\(BITENCOURT et al.,](#page-29-0) [2010\)](#page-29-0). Caso esteja utilizando este modelo em outra instituição, observe as normas da mesma para o resumo.

Palavras-chave: latex. abntex. modelo. (Entre 3 a 6 palavras ou termos, separados por ponto, descritores do trabalho. As palavras-chaves são Utilizadas para indexação).

LaTeX Class for Graduation Course (monograph), Master's or Doctorate work

## Abstract

Translation of the abstract into english, possibly adapting or slightly changing the text in order to adjust it to the grammar of english educated.

Keywords: latex. abntex. template.

# Lista de figuras

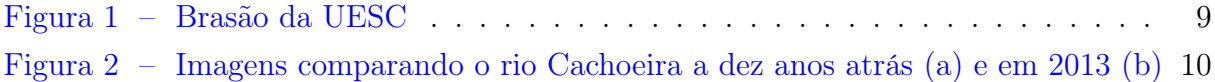

# Lista de tabelas

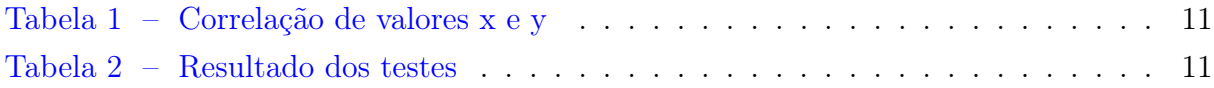

# Lista de quadros

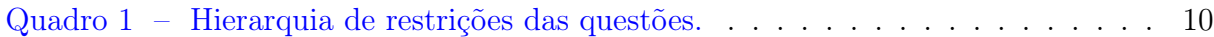

# Lista de abreviaturas e siglas

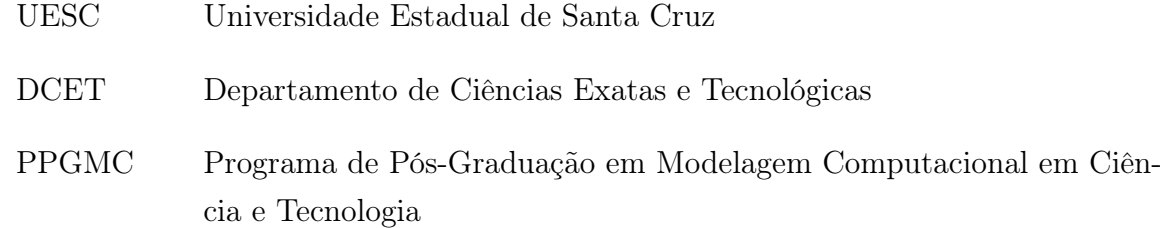

# Lista de símbolos

- Γ Letra grega Gama
- λ Comprimento de onda
- ∈ Pertence

# Sumário

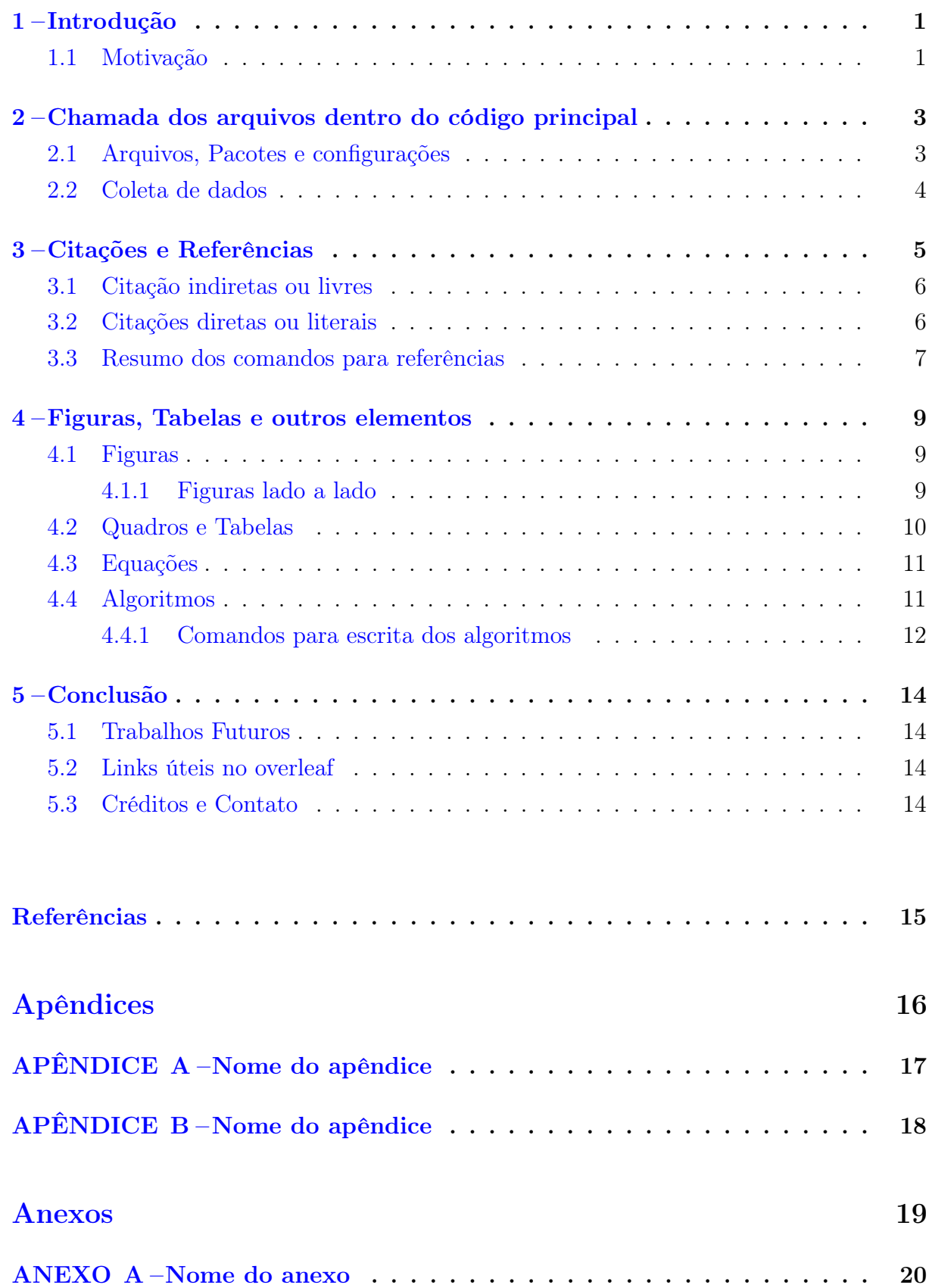

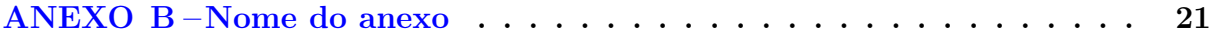

#### <span id="page-15-0"></span>1 Introdução

Este template em LATEX de trabalho de final de curso foi elaborado para o programa de Pós-Graduação em Modelagem Computacional em Ciência e Tecnologia, mas também pode ser utilizado por outros programas de graduação e pós-graduação da UESC e até de outras instituições, caso se adéque as regras da mesma.

Para tanto, elaboramos a classe ppgmc-uesc.cls, construída com base nas normas da ABNT e da UESC para trabalhos de conclusão de curso. Maiores detalhes relacionados aos comandos existentes no estilo podrão da ABNT devem ser adquiridos através da documentação disponível no site [http://www.abntex.net.br/.](http://www.abntex.net.br/) Encorajamos a consultar as regras do pacote abntex [neste link.](http://linorg.usp.br/CTAN/macros/latex/contrib/abntex2/doc/abntex2.pdf)

Para melhor entendimento do uso do estilo de formatação, aconselha-se que o usuário analise os comandos existentes no arquivo PPGMC.tex e os resultados obtidos após copilação.

Os arquivos pré-textuais, textuais e pós-textuais podem ser modificados a vontade. Nas pastas contém apenas exemplos. As referências citadas também são apenas exemplos, não se referindo necessariamente as informações anunciadas. O arquivo principal PPGMC.tex também pode ser modificado ou renomeado.

A utilização desse template requer conhecimento prévio de Latex. A primeira versão foi lançada em 2015 para uso em editores offline. Agora estamos lançado este template online na plataforma [overleaf](https://pt.overleaf.com) . Sugestões de como melhorá-la e indicação de possíveis correções serão muito bem recebidas. A partir do segundo capítulo descrevemos como utilizar este template. Na seção [5.3](#page-28-3) estão os contatos do autor para dúvidas e contribuições.

## <span id="page-15-1"></span>1.1 Motivação

Tendo em vista que o programa de Pós-Graduação em Modelagem Computacional em Ciência e Tecnologia ainda não tinha um estilo padrão para teses e dissertações, nem mesmo a UESC, resolveu desenvolver um template de padronização dos trabalhos do programa e demais programas de mestrado e doutorado da UESC. Um modelo de TCC da UESC pode ser encontrado [neste link.](https://www.overleaf.com/latex/templates/modelo-tcc-uesc/sqtswzxtgwkj) Nada impede que este modelo seja utilizado também por programas de outras universidades, caso as regras sejam as mesmas ou possam ser modificadas nos arquivos aqui contidos.

O estilo de documento utilizado é o abntex2. Através desse estilo a constituição do documento torna-se facilitada, uma vez que o mesmo possui comandos especiais para auxiliar a distribuição/definição das diversas partes constituintes do projeto.

Uma das principais vantagens do uso do estilo de formatação para LATEX é a formatação automática dos elementos que compõem um documento acadêmico, tais como capa, folha de rosto, dedicatória, agradecimentos, epígrafe, resumo, abstract, listas de figuras, tabelas, siglas e símbolos, sumário, capítulos, referências etc.

#### <span id="page-17-0"></span>2 Chamada dos arquivos dentro do código principal

O arquivo principal a ser copilado é PPGMC.tex. Nele são chamados os arquivos/elementos da sua dissertação (ou tese). Faça as modificações após o comando \begin{document}. Depois abra cada um dos documentos que estão sendo chamados pelo documento mestre e modifique-os para obter o seu documento final. Todos os arquivos dos elementos pré-textuais, textuais e pós-textuais devem ser editados pelos autores, segundo suas necessidades.

#### <span id="page-17-1"></span>2.1 Arquivos, Pacotes e configurações

Na pasta pacotes está o arquivo ppgmc-uesc que contém toda a programação da classe. Esses arquivos não devem ser apagados ou alterados.

o comando \pretextual indica o início da chamada dos elementos obrigatórios e opcionais. Os comandos \imprimircapa e \imprimirfolhaderosto{} imprimem a capa e a folha de rosto, respectivamente, com as informações contida no arquivo 1-Inf.Capa-FolhaRosto na pasta 01-elementos-pre-textuais. Tanto a capa quanto a folha de rosto são obrigatórias segundo as normas da ABNT e da UESC.

No arquivo 1-Inf.Capa-FolhaRosto referido é que você dever colocar as informações principais do seu trabalho, tais como: título, autor, orientador, coorientador (caso não tenha coorientador comente a linha), instituição, tipo de trabalho (dissertação ou tese) etc. Tais informações aparecerão automaticamente na capa, folha de rosto, folha de aprovação.

Este template leva em consideração que o autor possui coorientador, caso não possua basta comentar a linha 43 do arquivo FolhaAprovacao, também na pasta 01-elementos-pre-tex

Na pasta 01-elementos-pre-textuais estão exemplos de arquivos pré-textuais, chamados no arquivo principal, a saber:

- a) FolhaAprovacao elemento obrigatório
- b) dedicatoria elemento opcional
- c) agradecimentos elemento opcional
- d) epigrafe elemento opcional
- e) resumoPt elemento obrigatório
- f) resumoEn elemento obrigatório
- g) lista**Figuras** elemento opcional
- h) listaTabelas elemento opcional
- i) listaQuadros elemento opcional
- j) listaAlgoritmos elemento opcional
- k) listaSiglas elemento opcional
- l) listaSimbolos elemento opcional
- m) sumário elemento obrigatório

Os arquivos listaFiguras, listaTabelas, listaQuadros e listaAlgoritmos não precisam ser modificados. Caso algum destes elementos não seja necessário no seu trbalho, simplesmente comente no arquivo principal. Os arquivos listaSiglas e listaSimbolos devem ser editados se fizerem parte do seu trabalho, caso contrário comente no arquivo principal.

A ficha catalográfica é um elemento obrigatório fornecida pela biblioteca e deve ser colocado no verso da folha de rosto. No arquivo principal, a linha correspondente está comentada. Após ter em mão essa ficha, fornecida pela sua biblioteca, faça upload do arquvivo renomeado para FichaCatalografica e descomente a linha correspondente no arquivo principal.

O comando \textual indica o início dos elementos textuais, constituídos pela introdução, capítulos e conclusão. Já o comando \postextual marca o início dos elementos pós-textuais, os quais são: referências, glossário, apêndices e índices. As referências devem ser armazenadas num arquivo de extensão .bib. Na pasta 03-elementos-pos-textuais tem o arquivo refbase.bib que contém uma quantidade de referências como exemplo. Você pode substituir as que estão nesse arquivo pelas suas, sem necessidade de criar um novo arquivo. O capítulo [5](#page-28-0) traz mais detalhes.

#### <span id="page-18-0"></span>2.2 Coleta de dados

Inserir seu texto aqui...

### <span id="page-19-0"></span>3 Citações e Referências

Neste capítulo, assim como nos anteriores procuramos inserir muitas citações bibliográficas a fim de familiarizar os autores com as diferentes maneiras de fazê-las, nesse sentido o template é bastante versátil. Os principais itens de bibliografia citados são livros, artigos em conferências, artigos em jornais e páginas Web. A bibliografia deve seguir as normas da ABNT e também da UESC.

Citações são trechos transcritos ou informações retiradas das publicações consultadas para a realização do trabalho. As citações são utilizadas no texto com o propósito de esclarecer, completar, embasar ou corroborar as ideias do autor.

Todas as publicações consultadas e efetivamente utilizadas (através de citações) devem ser listadas, obrigatoriamente, nas referências bibliográficas, de forma a preservar os direitos autorais e intelectuais, conforme consta nas normas da ABNT e da UESC.

A bibliografia é feita no padrão bibtex. As referências são colocadas em um arquivo separado. Nesse caso o arquivo refbase. Fizemos questão de colocar uma referência de cada formato de fontes mais populares: livros, jornais, mídias na internet etc.

Os elementos de cada item bibliográfico que devem constar na bibliografia são apresentados a seguir.

Para livros, o formato da bibliografia no arquivo fonte é o seguinte:

```
@Book{linked,
   author = {A. L. Barabasi},
   title = {Linked: The New Science of Networks},
   publisher = {Perseus Publishing},
   year = {2002},}
```
A citação deste livro se faz da seguinte forma \cite{linked} e o resultado fica assim [\(BARABASI,](#page-29-2) [2002\)](#page-29-2). Para os artigos em jornais, veja por exemplo [\(CARVALHO et](#page-29-3) [al.,](#page-29-3) [2001\)](#page-29-3), descrito da seguinte forma no arquivo .bib:

```
@Article{carvalho:2001,
```

```
Title = {Inteligência competitiva numa visão de futuro},
Author= {Cláudia Carvalho and José Fajardo and Joaquim Cruz},
Journal = {DataGramaZero - Revista da Ciência da Informação},
Year = {2001},
```

```
Number= {3},
  Pages = {12--16},
  Volume = {2},
  Mounth= {junho},
  Subtitle = {proposta metodológica}
}
```
#### <span id="page-20-0"></span>3.1 Citação indiretas ou livres

As citações indiretas são feitas com base no comando \citeonline{label}, onde label corresponde a um nome dado para chamar a referência no texto. O comando \citeonline{maturana:2003} gera a seguinte citação indireta: [Maturana e Varela](#page-29-4) [\(2003\)](#page-29-4) defende um princípio de lógica...

Além disso, [Fulano et al.](#page-29-5) [\(2004\)](#page-29-5) argumenta que . . . Observe o detalhe do termo et al. que deve ser utilizado quando o trabalho citado possui mais de três autores. Este é o padrão do estilo abntex2.

Para evitar uma interrupção na sequência do texto, o que poderia, eventualmente, prejudicar a leitura, pode-se indicar a fonte entre parênteses imediatamente após a citação indireta. Porém, neste caso específico, o nome do autor deve vir em caixa alta, seguido do ano da publicação, como no exemplo a seguir.

A física, então, constituiu-se como a prova mínima da efetividade do método científico para descobrir as verdades do universo [\(FULANO et al.,](#page-29-5) [2004;](#page-29-5) [MATURANA; VA-](#page-29-4)[RELA,](#page-29-4) [2003\)](#page-29-4). Essa citação foi obtida com o comando \cite{teste:2014,maturana:2003}

#### <span id="page-20-1"></span>3.2 Citações diretas ou literais

Há várias maneiras de se fazer uma citação literal, como mostra os exemplos abaixo.

As citações longas (mais de 3 linhas) devem usar um parágrafo específico para ela, na forma de um texto recuado (4 cm da margem esquerda), com tamanho de letra menor do aquela utilizada no texto e espaçamento simples entre as linhas, seguido dos sobrenomes dos autores em caixa alta (separados por ponto e vírgula), ano de publicação e número da página.

As citações diretas são obtidas com o comando \cite{label}. Veja o exemplo abaixo onde usamos o ambiente citação e o comando \cite[p.~28]{morinmoigne:2000} para citar o autor.

fica, isto é a possibilidade do sujeito de pensar e de refletir, e a objetividade científica. Encontramo-nos num ponto em que o conhecimento científico está sem consciência. Sem consciência moral, sem consciência reflexiva e também subjetiva. Cada vez mais o desenvolvimento extraordinário do conhecimento científico vai tornar menos praticável a própria possibilidade de reflexão do sujeito sobre a sua pesquisa [\(MORIN; Le](#page-29-6) [MOIGNE,](#page-29-6) [2000,](#page-29-6) p. 28).

A sintaxe do ambiente citação utilizado acima é a seguinte:

\begin{citacao} <citacao> \end{citacao}

Opcionalmente, pode-se referenciar os autores no corpo de texto (neste caso seus nomes devem vir em minúsculas), e em seguida colocar a citação literal, em um novo parágrafo recuado. Nesse caso após a citação literal não mais aparece o nome dos autores, visto que já se encontra no texto. Veja o exemplo seguinte.

[Morin e Le MOIGNE](#page-29-6) [\(2000,](#page-29-6) p. 33), ao fazerem as suas críticas à ciência, explicitam uma ideia coletiva:

> Mas o curioso é que o conhecimento científico que descobriu os meios realmente extraordinários para, por exemplo, ver aquilo que se passa no nosso sol, para tentar conceber a estrutura das estrelas extremamente distantes, e até mesmo para tentar pesar o universo, o que é algo de extrema utilidade, o conhecimento científico que multiplicou seus meios de observação e de concepção do universo, dos objetos, está completamente cego, se quiser considerar-se apenas a si próprio!

As citações curtas (menos de 3 linhas) devem ser inseridas diretamente no texto (entre aspas), seguida do nome do autor (em caixa alta), ano e página, como no exemplo a seguir.

Então significa apenas que "assumo que não posso fazer referência a entidades independentes de mim para construir meu explicar" [\(MATURANA; VARELA,](#page-29-4) [2003,](#page-29-4) p. 35).

### <span id="page-21-0"></span>3.3 Resumo dos comandos para referências

Apresentamos abaixo exemplos de referências já citadas no texto com seus comandos.

• [Maturana e Varela](#page-29-4) [\(2003\)](#page-29-4) \citeonline{maturana:2003}

- [Fulano et al.](#page-29-5) [\(2004\)](#page-29-5) \citeonline{teste:2014}
- [\(MORIN; Le MOIGNE,](#page-29-6) [2000,](#page-29-6) p. 28) \cite[p.~28]{morinmoigne:2000}
- [Morin e Le MOIGNE](#page-29-6) [\(2000,](#page-29-6) p. 33) \citeonline[p.~33]{morinmoigne:2000}
- [\(MATURANA; VARELA,](#page-29-4) [2003,](#page-29-4) p. 35) \cite[p.~35]{maturana:2003}
- [Maturana e Varela](#page-29-4) [\(2003,](#page-29-4) p. 35) \citeonline[p.~35]{maturana:2003}
- [\(FULANO et al.,](#page-29-5) [2004;](#page-29-5) [MATURANA; VARELA,](#page-29-4) [2003\)](#page-29-4) \cite{teste:2014,maturana:2003}

#### <span id="page-23-1"></span>4 Figuras, Tabelas e outros elementos

A seguir ilustra-se a forma de incluir figuras, tabelas, equações, siglas e símbolos no documento, obtendo indexação automática em suas respectivas listas. A numeração sequencial de figuras, tabelas e equações ocorre de modo automático. Referências cruzadas são obtidas através dos comandos \label{} e \ref{}. Por exemplo, estou me referindo agora a introdução que corresponde ao capítulo [1.](#page-15-0) Todos os comandos utilizados para gerar os elementos desse texto estão nos respectivos arquivos dos capítulos. Não os colocaremos aqui para que o texto não fique demasiadamente extenso e não ficarmos repetitivos.

#### <span id="page-23-2"></span>4.1 Figuras

<span id="page-23-0"></span>Abaixo é apresentado um exemplo de figura. A figura [1](#page-23-0) aparece automaticamente na lista de figuras. Para uso avançado de imagens no LATEX, recomenda-se a consulta de literatura especializada.

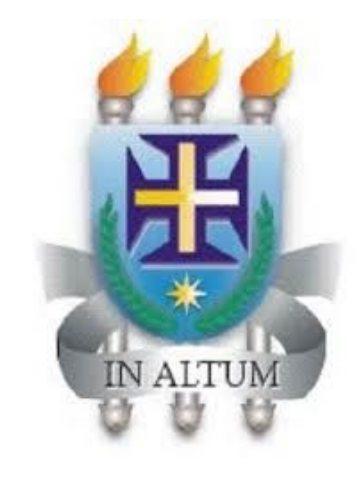

Figura 1 – Brasão da UESC Fonte: [Fulano et al.](#page-29-5) [\(2004\)](#page-29-5)

#### <span id="page-23-3"></span>4.1.1 Figuras lado a lado

Abaixo segue um exemplo de como fica a utilização do pacote inserindo figuras lado a lado, com legendas diferentes.

Este [link do overleaf](https://www.overleaf.com/learn/latex/Inserting_Images) contém mais informações de como trabalhar com figuras em latex.

<span id="page-24-0"></span>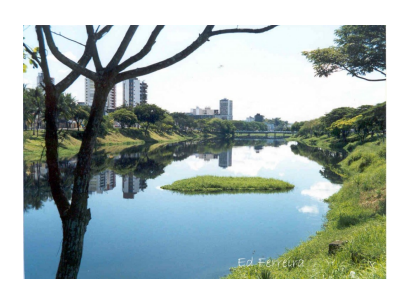

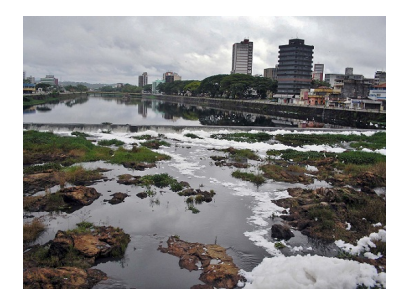

(a) Rio Cachoeira a dez anos (b) Rio Cachoeira em 2013

Figura 2 <sub>Fo</sub>lmagens compagando o rio Cachoeira a dez anos atrás 100 en 2013 (b)

### <span id="page-24-2"></span>4.2 Quadros e Tabelas

Também é apresentado o exemplo do quadro [1](#page-24-1) e da tabela [1,](#page-25-0) que aparece automaticamente na lista de quadros e tabelas. Informações sobre a construção de tabelas no LATEX podem ser encontradas na literatura especializada e neste link de ajuda do overleaf: [https://www.overleaf.com/learn/latex/Tables.](https://www.overleaf.com/learn/latex/Tables)

<span id="page-24-1"></span>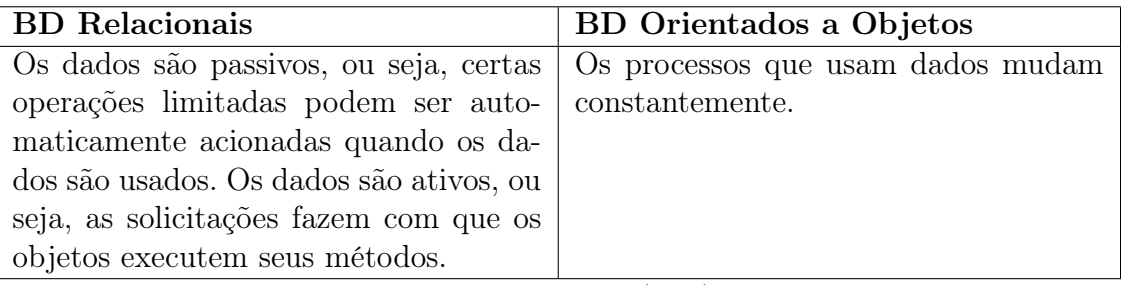

Quadro 1 – Hierarquia de restrições das questões.

Fonte: [Fulano et al.](#page-29-5) [\(2004\)](#page-29-5)

#### <span id="page-25-0"></span>Exemplos de tabelas:

Tabela 1 – Exemplo de uma tabela mostrando a correlação entre x e y.

$$
\begin{array}{c c c}\n & x & y \\
\hline\n1 & 2 \\
3 & 4 \\
5 & 6 \\
7 & 8\n\end{array}
$$

Tabela 2 – Resultado dos testes.

<span id="page-25-1"></span>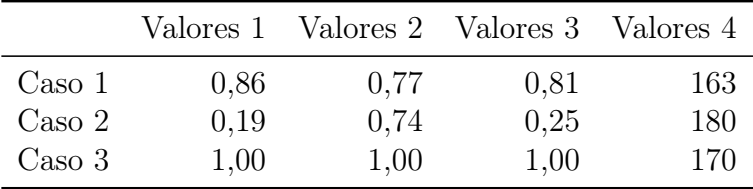

## <span id="page-25-2"></span>4.3 Equações

A transformada de Laplace é dada na equação [1,](#page-25-4) enquanto a equação [2](#page-25-5) apresenta a formulação da transformada discreta de Fourier bidimensional<sup>[1](#page-25-6)</sup>.

<span id="page-25-4"></span>
$$
X(s) = \int_{t=-\infty}^{\infty} x(t) e^{-st} dt
$$
 (1)

<span id="page-25-5"></span>
$$
F(u, v) = \sum_{m=0}^{M-1} \sum_{n=0}^{N-1} f(m, n) \exp\left[-j2\pi \left(\frac{um}{M} + \frac{vn}{N}\right)\right]
$$
(2)

## <span id="page-25-3"></span>4.4 Algoritmos

Ja declaramos no preâmbulo o pacote algorithm2e necessário para utilizar algoritmos em latex. Isto é feito dentro do ambiente algorithm, conforme exemplos disponíveis

<span id="page-25-6"></span><sup>1</sup> Deve-se reparar na formatação esteticamente perfeita destas equações.

na pasta 07-algoritmos. Segue abaixo um primeiro exemplo:

<span id="page-26-1"></span>

| Algoritmo 1: Como escrever algoritmos em IATFX2e |
|--------------------------------------------------|
| Data: $\Delta i, S$                              |
| <b>Result:</b> N                                 |
| while $\Delta i > N$ do                          |
| imprima();                                       |
| $\Delta i \leftarrow N^2$ ;                      |
| if $b$ then                                      |
| atualiza os Valores;                             |
| $N \leftarrow V_f + 2;$                          |
| else                                             |
| $N \leftarrow S_i - 7;$                          |
| end                                              |
| $N \leftarrow N+1$ ;                             |
| end                                              |

Referenciando-o no texto [algoritmo 1.](#page-26-1)

No exemplo acima, utilizamos \KwData{} para declara as variáveis de entrada (pode-se utilizar também \KwIn{}) e \KwResult{} para variáveis de saída (ou poderia ser utilizado \KwOut{}.

#### <span id="page-26-0"></span>4.4.1 Comandos para escrita dos algoritmos

Os comandos que podem ser utilizados estão na documentação do pacote algorithm2e, mas segue abaixo um pequeno resumo de alguns dos mais úteis:

- 1. Ponto e Vírgula:
	- $\bullet \backslash$ ;

2. Ifs:

- \If{condição}{then block
- \Else{else block}
- \eIf{condição}{then block}{else block}

3. Switchs:

- \\Switch{condição}{Switch block}
- \\Case{a case}{case block}
- \\Other{otherwise block}
- 4. Loops:
	- \For{condition}{text loop}
	- \While{condition}{text loop}
	- \ForEach{condition}{text loop}
	- \Repeat{end condition}{text loop}
- 5. Input e Output:
	- \KwIn{input}
	- \KwOut{output}

6. Comentários:

- \tcc{line(s) of comment}: Comentários de Trecho (/\* \*/)
- \tcp{line(s) of comment}: Comentários de Linha (// )

Abaixo apresentamos mais um exemplo em que há apenas if e não há else. Neste caso utilizamos o comando: \If{condição}{se a condição for verdadeira}}

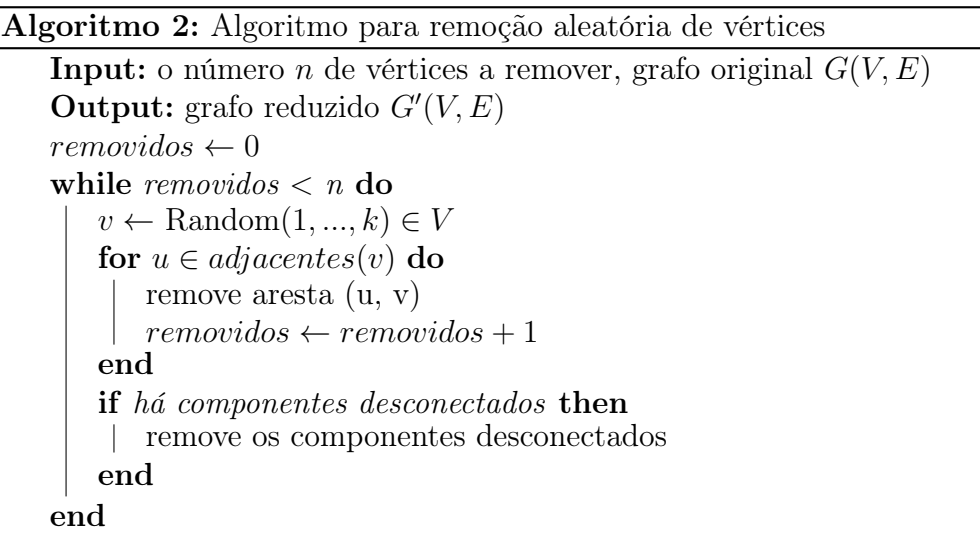

## <span id="page-28-0"></span>5 Conclusão

Espera-se que o uso do estilo de formatação LATEX adequado às Normas para Elaboração de Trabalhos Acadêmicos do PPGMC-UESC (ppgmc-uesc.cls) facilite a escrita de documentos no âmbito do programa e da UESC e aumente a produtividade de seus autores. Para usuários iniciantes em LATEX, existe ainda uma série de recursos e fontes de informação em livros e apostilas na internet sobre o LAT<sub>E</sub>X[\(CTAN,](#page-29-7) [2014;](#page-29-7) [WIKIBOOKS,](#page-29-8) [2014\)](#page-29-8).

Para gerar referências bibliográficas automaticamente, recomendamos o uso de um gerenciador de referências como o JabRef [\(JABREF,](#page-29-9) [2014\)](#page-29-9) ou Mendeley [\(MENDELEY,](#page-29-10) [2014\)](#page-29-10). A lista de referências deste documento foi gerada automaticamente pelo software  $LATEX + BIBTEX$  a partir do arquivo refbase.bib, que por sua vez foi composto com o gerenciador de referências Mendeley.

#### <span id="page-28-1"></span>5.1 Trabalhos Futuros

Com as sugestões dos colegas professores e alunos iremos melhorando este template de forma a torná-lo cada vez mais satisfatório para seus usuários.

#### <span id="page-28-2"></span>5.2 Links úteis no overleaf

- [Tópicos de ajuda](https://pt.overleaf.com/learn/latex/Main_Page) • [Bibliografias](https://pt.overleaf.com/learn/latex/Bibliography_management_in_LaTeX)
- [Expressões Matemáticas](https://pt.overleaf.com/learn/latex/Mathematical_expressions)
- [Figuras](https://pt.overleaf.com/learn/latex/Inserting_Images)
- [Tabelas](https://pt.overleaf.com/learn/latex/Tables)

• [Algoritmos](https://pt.overleaf.com/learn/latex/Algorithms)

• [Listas](https://pt.overleaf.com/learn/latex/Lists)

#### <span id="page-28-3"></span>5.3 Créditos e Contato

Autor: Prof. Valdex Santos, Instituo Federal da Bahia - IFBA, Campus Jequié. Colaborador: Prof. Francisco B. S. Oliveira - Universidade Estadual de Santa Cruz - UESC.

Para dúvidas e sugestões:

E-mail: <valdexsantos@ifba.edu.br> ou <waldexsantos@gmail.com>

### Referências

<span id="page-29-2"></span><span id="page-29-1"></span>BARABASI, A. L. Linked: The New Science of Networks. [S.l.]: Perseus Publishing, 2002.

<span id="page-29-0"></span>BITENCOURT, M. A. L.; NUNTES, M. J. S.; MIDLEJ, M. M. B. C.; PIRES, M. de M. Normas técnicas para elaboração de trabalhos acadêmicos. Ediitus - Editora da UESC, ACM, New York, NY, USA, p. 91, 2010.

<span id="page-29-3"></span>CARVALHO, C.; FAJARDO, J.; CRUZ, J. Inteligência competitiva numa visão de futuro: proposta metodológica. DataGramaZero - Revista da Ciência da Informação, v. 2, n. 3, p. 12–16, 2001.

<span id="page-29-7"></span>CTAN. The comprehensive TeX archive network. 2014. Disponível em:  $\langle \text{http://} \rangle$ [www.ctan.org>.](http://www.ctan.org) Acesso em: 8 de novembro de 2014.

<span id="page-29-5"></span>FULANO, A.; BELTRANO, A.; ERCULANO, A.; Lá, A. sem. Testando a utilização de "et al.". 2. ed. Cidade: Editora, 2004.

<span id="page-29-9"></span>JABREF. JabRef reference manager. 2014. Disponível em: [<http://jabref.](http://jabref.sourceforge.net) [sourceforge.net>.](http://jabref.sourceforge.net) Acesso em: 24 de janaeiro de 2014.

<span id="page-29-4"></span>MATURANA, H. R.; VARELA, F. J. A Árvore do Conhecimento: as bases biológicas da compreenão humana. 3. ed. São Paulo: Editora Palas Athena, 2003.

<span id="page-29-10"></span>MENDELEY. Mendeley: academic software for research papers. 2014. Disponível em: [<http://www.mendeley.com>.](http://www.mendeley.com) Acesso em: 24 de janeiro de 2014.

<span id="page-29-6"></span>MORIN, E.; Le MOIGNE, J.-L. A Inteligência da Complexidade. São Paulo: Editora Petrópolis, 2000.

<span id="page-29-8"></span>WIKIBOOKS. LaTeX. 2014. Disponível em: [<http://en.wikibooks.org/wiki/LaTeX>.](http://en.wikibooks.org/wiki/LaTeX) Acesso em: 24 de janeiro de 2014.

<span id="page-30-0"></span>Apêndices

# <span id="page-31-0"></span>APÊNDICE  $A$  – Nome do apêndice

Inserir seu texto aqui $\ldots$ 

# <span id="page-32-0"></span>APÊNDICE  $\,$  B  $\,$  –  $\,$  Nome do apêndice

Inserir seu texto aqui $\ldots$ 

<span id="page-33-0"></span>Anexos

# ANEXO  $A - None$  do anexo

<span id="page-34-0"></span>Inserir seu texto aqui $\dots$ 

# ANEXO  $B -$ Nome do anexo

<span id="page-35-0"></span>Inserir seu texto aqui $\dots$